### The Vertex Shader

CS418 Computer Graphics John C. Hart

## Graphics Pipeline

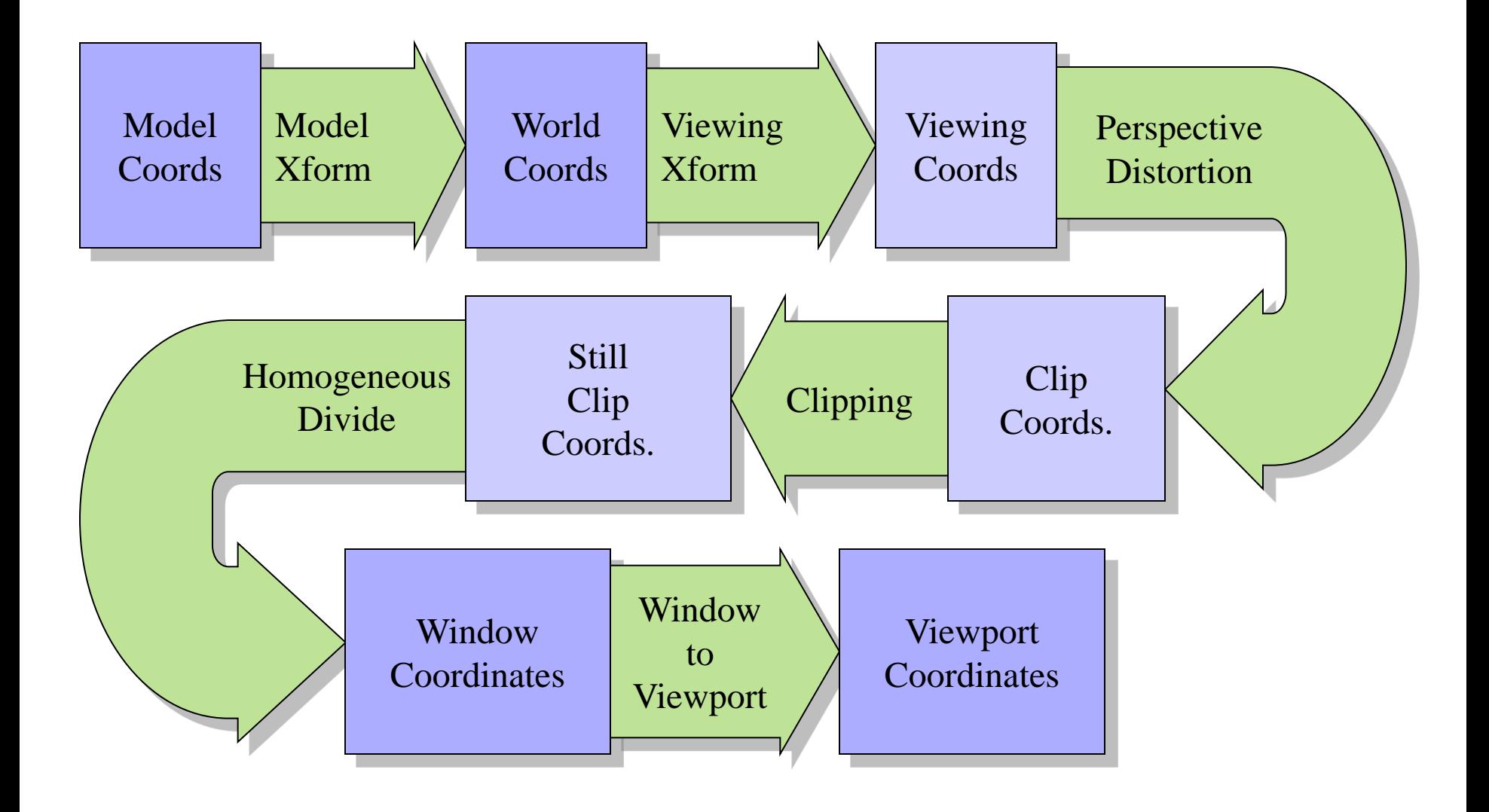

## Graphics Pipeline

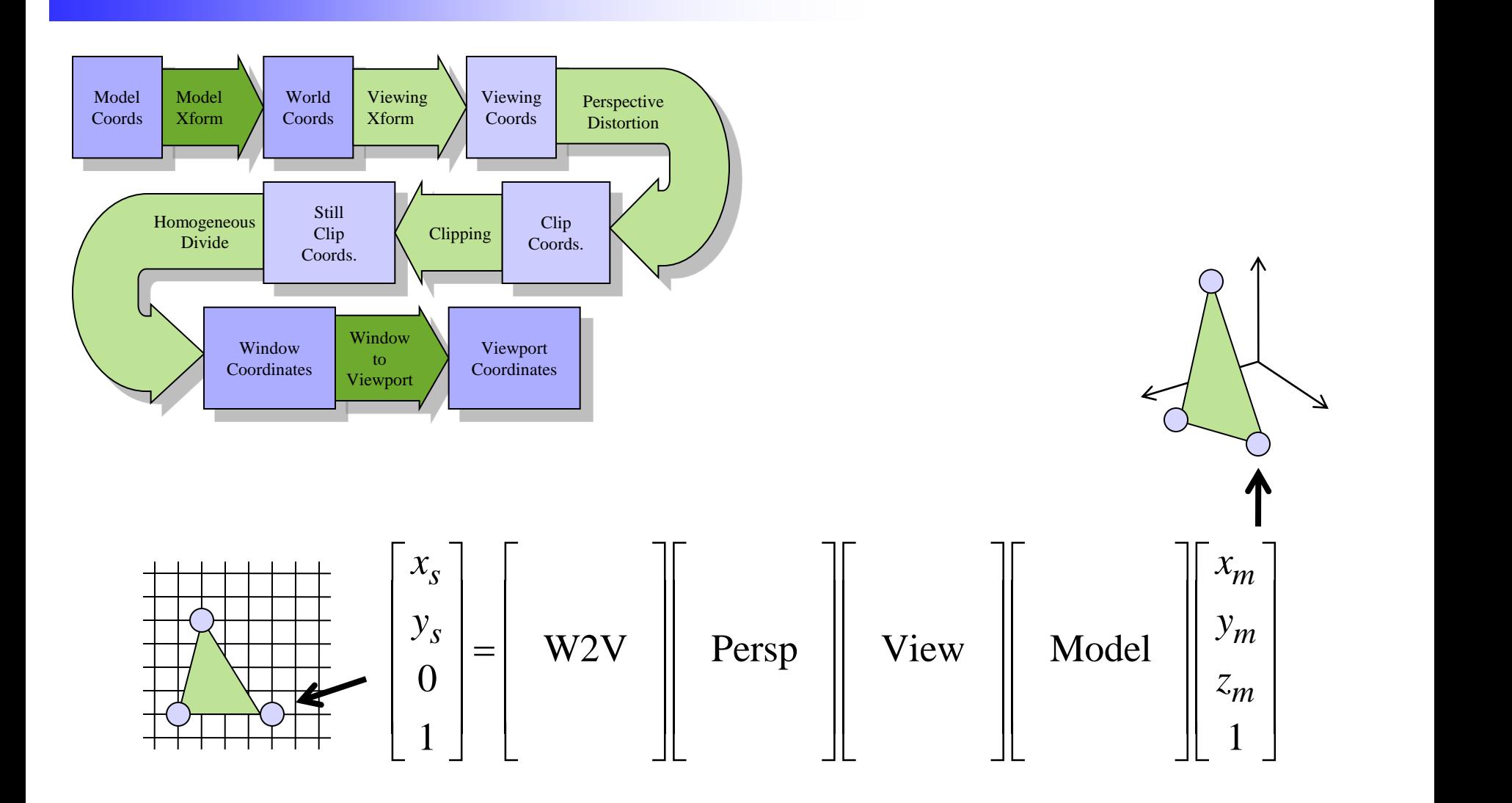

## Graphics Pipeline

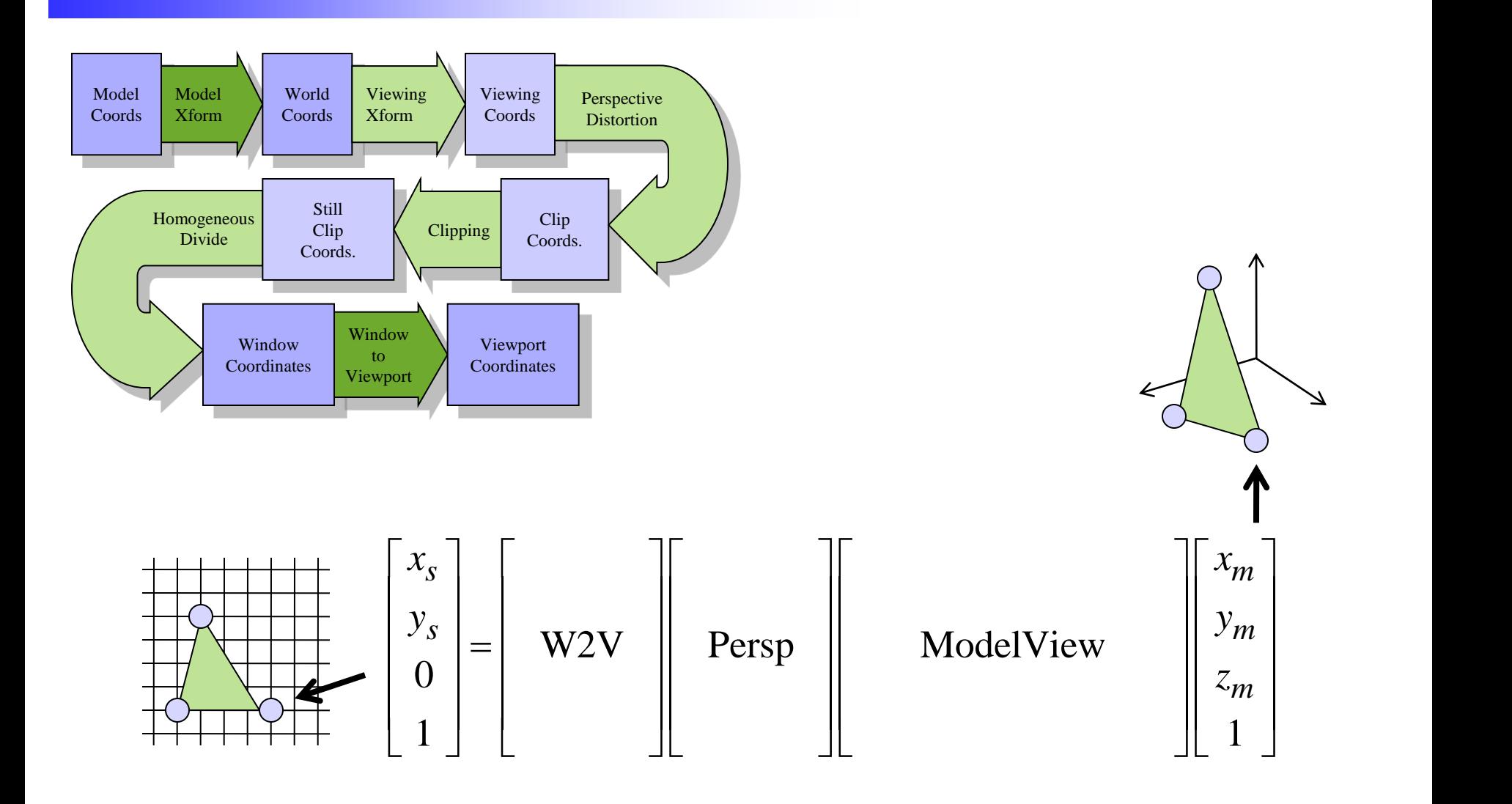

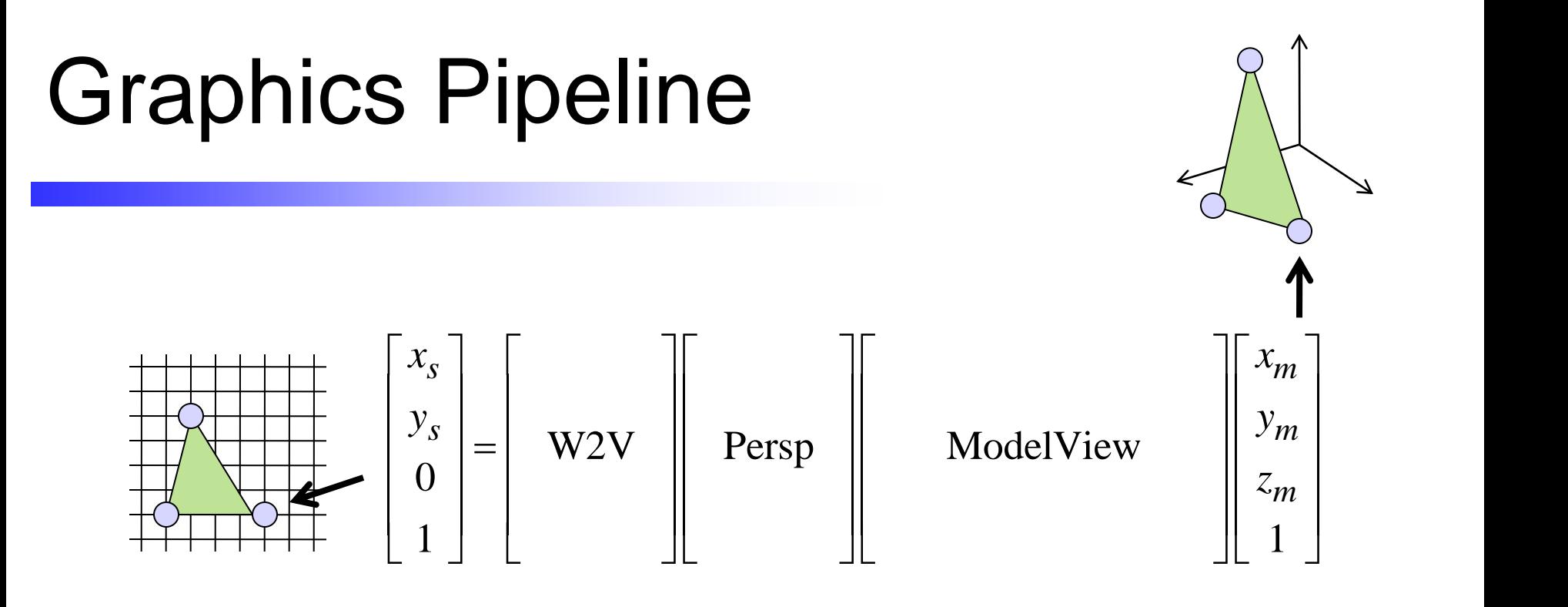

glMatrixMode(GL\_PROJECTION); glFrustum(left,right,bottom,top,near,far); glMatrixMode(GL\_MODELVIEW); gluLookAt(…);

…modeling transformations in reverse order…

### Vertex Shader

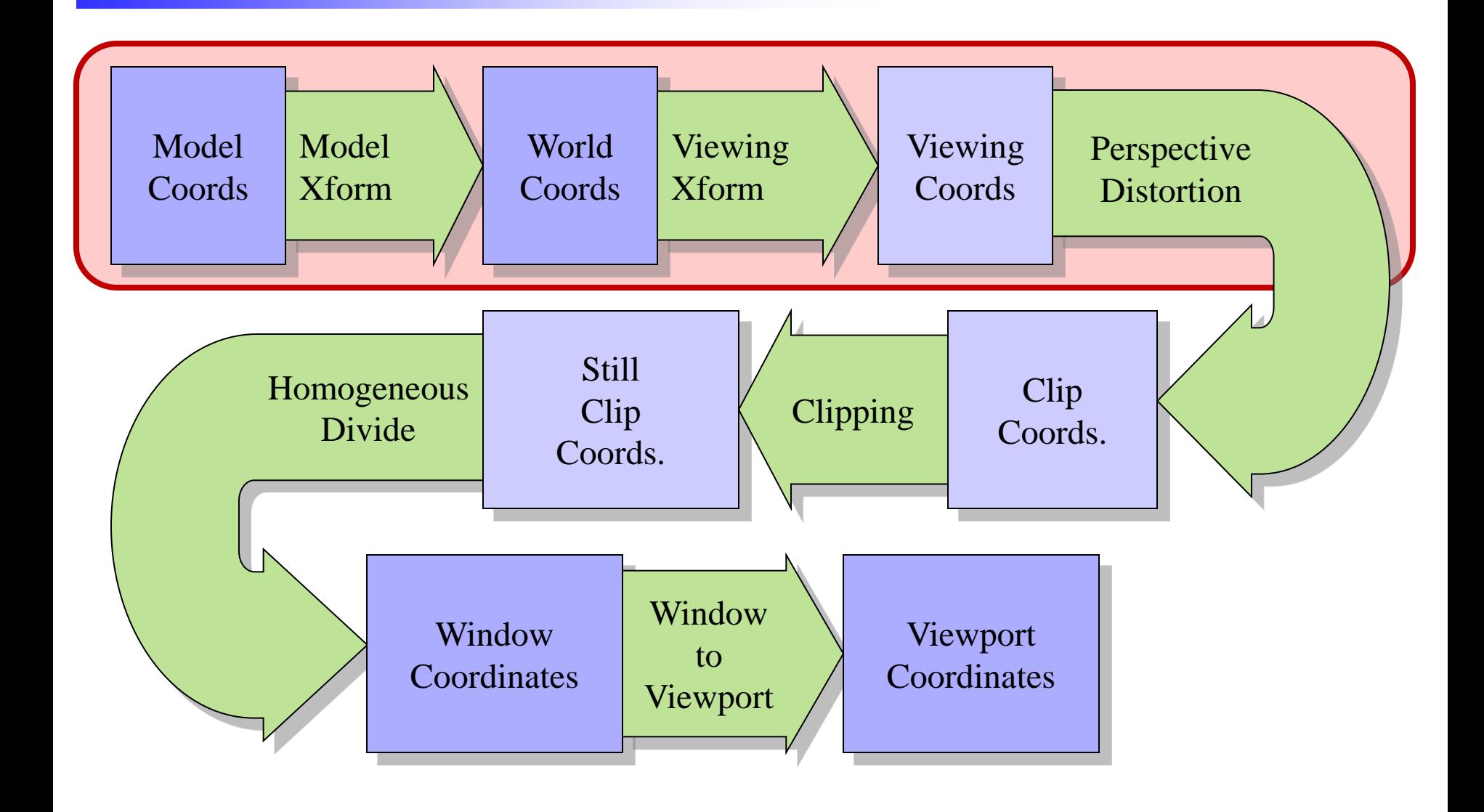

# Vertex Programming

#### **Languages**

- NVIDIA: Cg
- Microsoft: HLSL
- OpenGL: GLSL
- ATI: RenderMonkey
- Assembly Language
- Register Combiners
- Multipass Processing

#### **OpenGL GLSL**

- C-like language with some convenient C++ constructs
- Little language devoted to shaders (inspired by Pixar's Renderman)
- Device/OS independent, as opposed to Cg or HLSL
- Direct access into OpenGL state including matrices

### GLSL Vertex Shader

```
GLchar vertexShaderCode = "
void main() {
  glPosition = gl ProjectionMatrix*gl ModelViewMatrix*glVertex;
}
";
```
GLuint vertexShaderObj = **glCreateShader**(GL\_VERTEX\_SHADER); **glShaderSource**(vertexShaderObj, 1, vertexShaderCode, NULL); **glCompileShader**(vertexShaderObj); /\* *Converts to GPU code* \*/

```
GLuint programObj = glCreateProgram();
```
**glAttachObject**(programObj,vertexShaderObj); **glLinkProgram**(programObj); /\* *Connects shaders & variables* \*/ **glUseProgram**(programObj); /\* *OpenGL now uses the shader* \*/

## GLSL Variables

#### *Variable Types*

- Vectors
	- vec4 eye = vec4 $(1.0, 2.0, 3.0, 1.0);$
	- eye.x, eye.y, eye.z, eye.w
	- also eye.r, eye.g, eye.b, eye.a
- **Matrices** 
	- $-$  mat4 mv = glModelViewMatrix;
	- $-$  elements: mv[1][2]
	- $-$  mv[1] is a vec4
	- mv \* eye gives matrix vector product
- **Swizzling** 
	- $-$  eye.xz = eye.zx

### *Variable Qualifiers*

- Const
	- Unchanged by the shader
- Uniform
	- Set once per triangle
	- Set outside begin, end
- Attribute
	- Set once per vertex
- Varying
	- Interpolated across triangle

## Passing Variables

```
GLchar vertexShaderCode = "
  const amp = 0.1;
   uniform float phase;
   attribute float pos;
   void main() {
    glVertex. y += amp*sin (pos + phase); glPosition = gl_ModelViewProjectionMatrix*glVertex;
 }
";
```
GLint phaseParam =  $q$ lGetUniformLocation(programObj,"phase"); GLint posAttrib =  $q$ lGetAttribLocation(programObj,"pos");

```
glUniform1f(programObj,phaseParam,time);
glBegin(…)
glVertexAttrib1f(posAttrib,x*z);
```